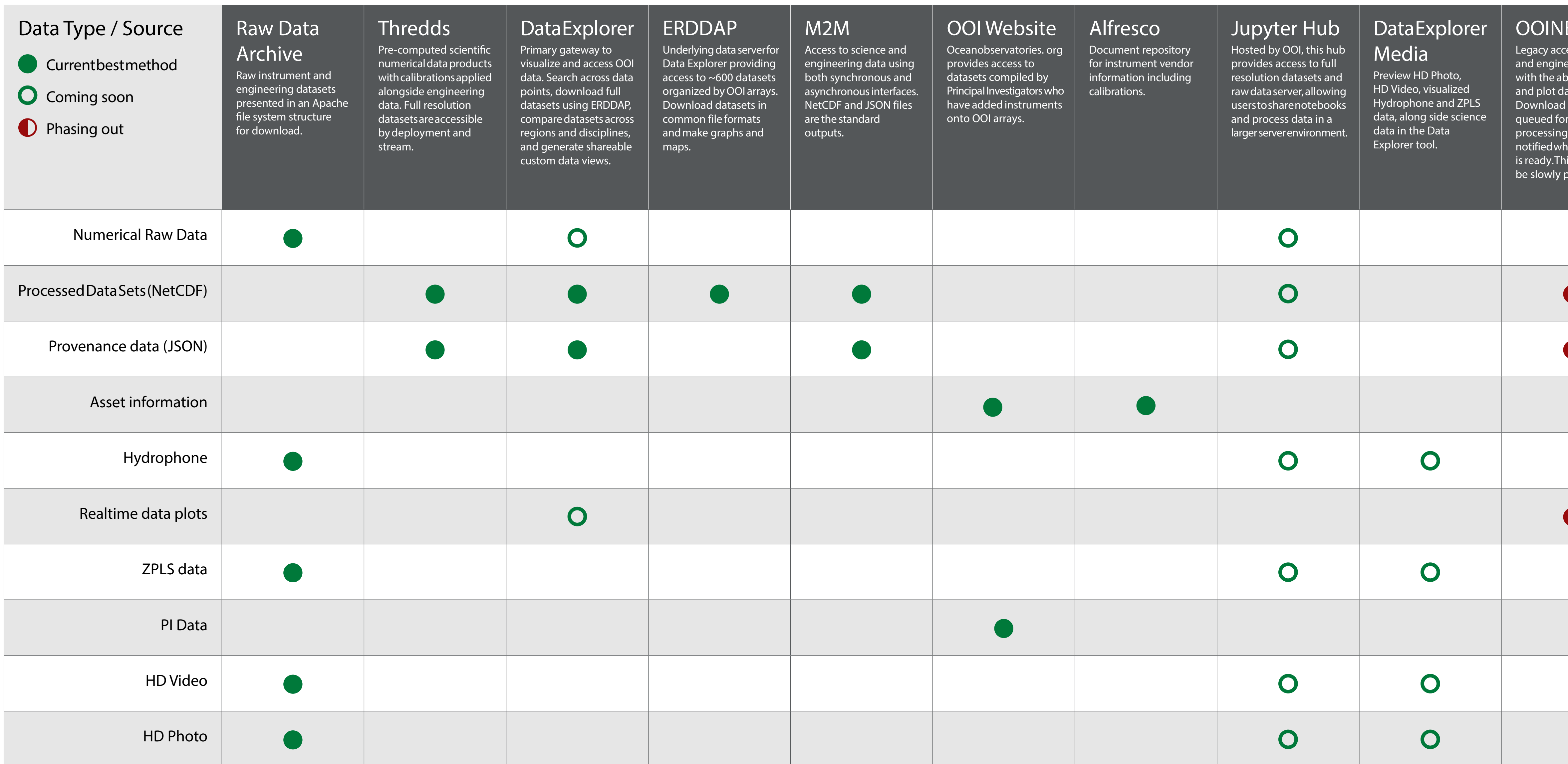

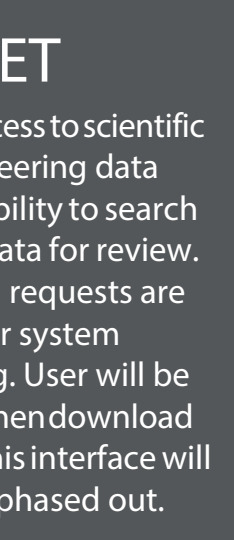

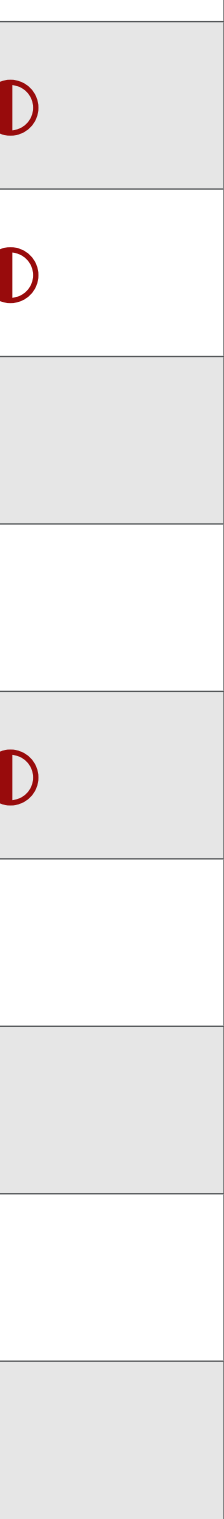

## OOI Data Bus

## More information and URLs can be found at: [oceanobservatories.org/how-to-access-data/](http://oceanobservatories.org/how-to-access-data/
)